## JSCC Course Template Overview

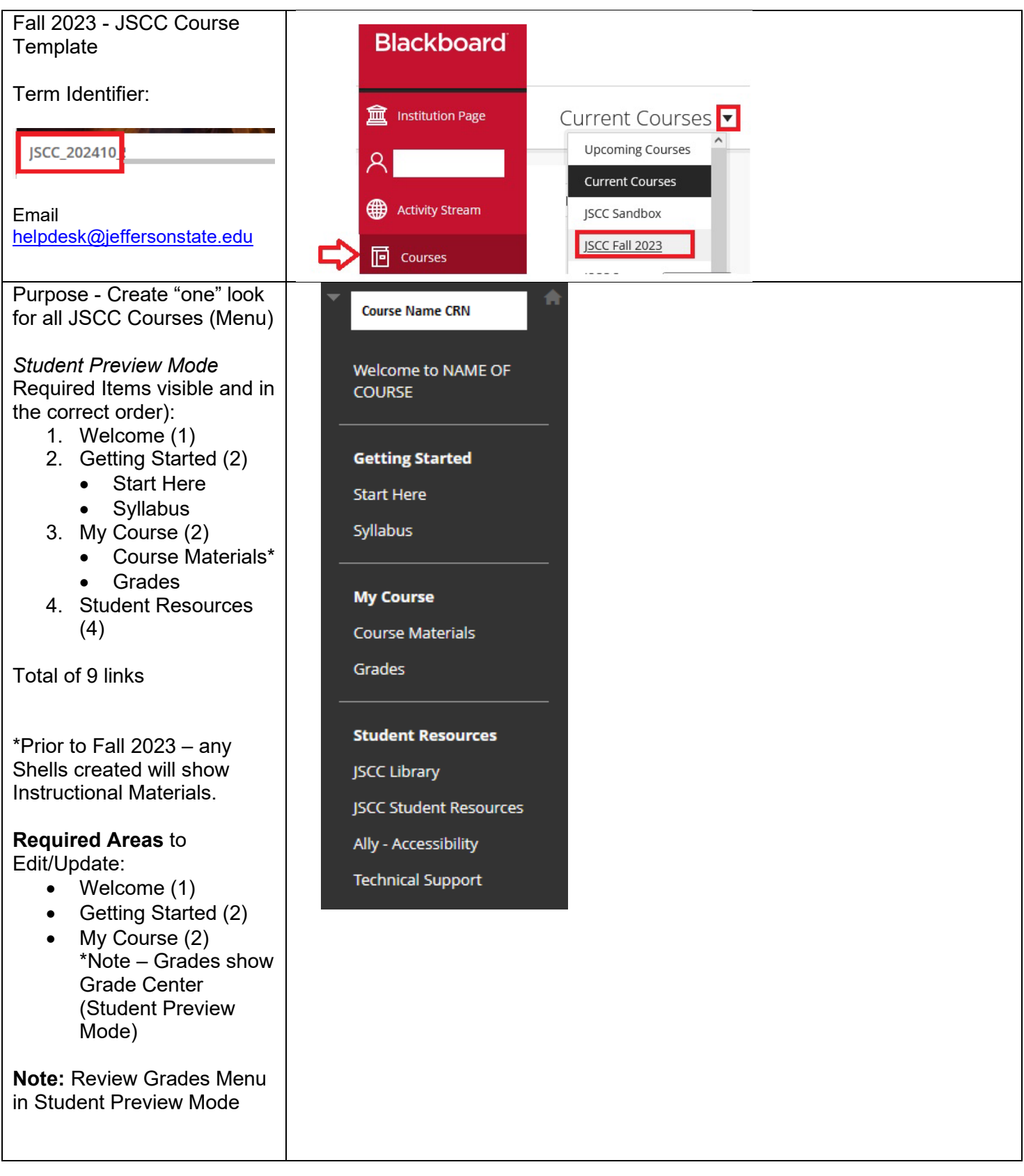

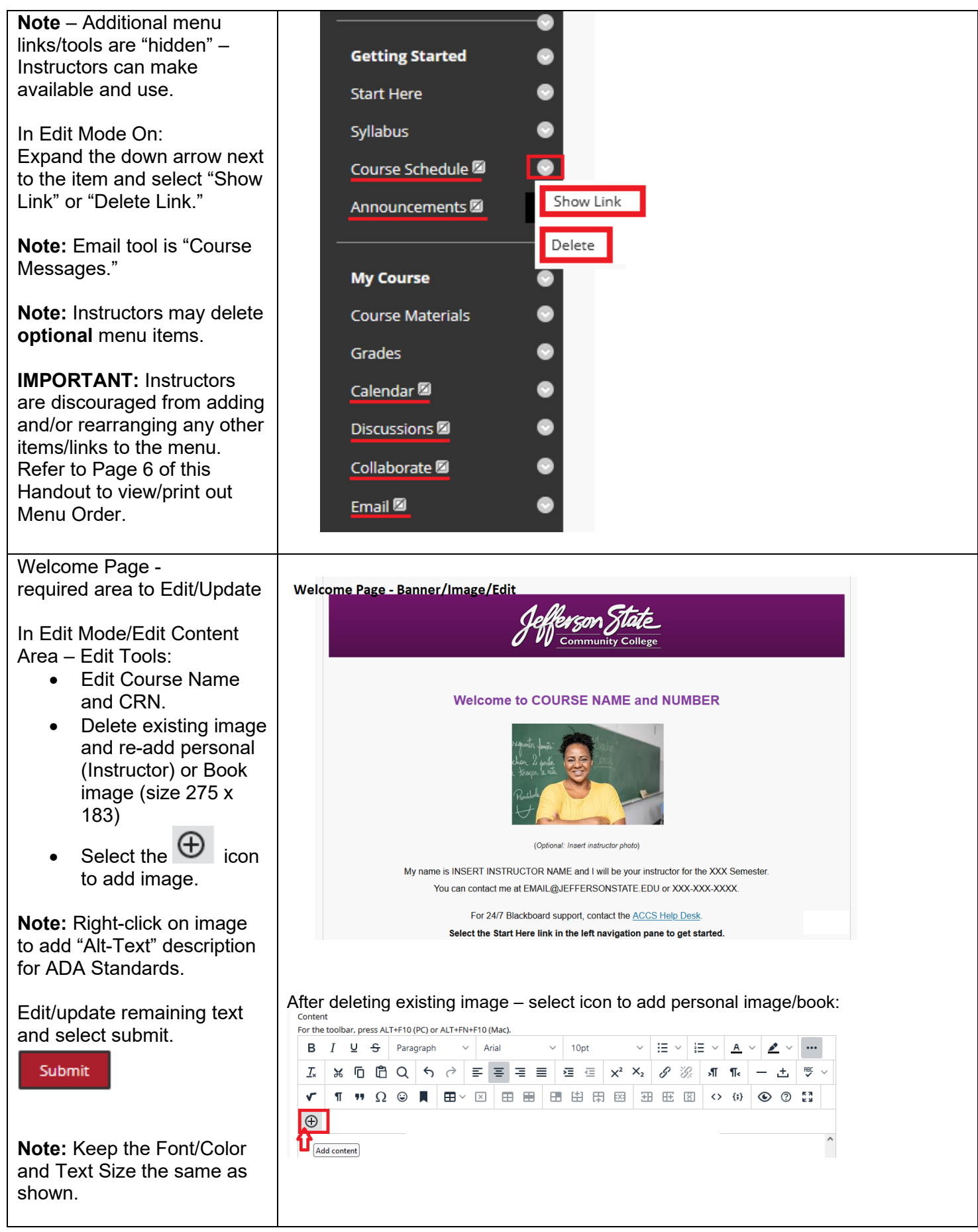

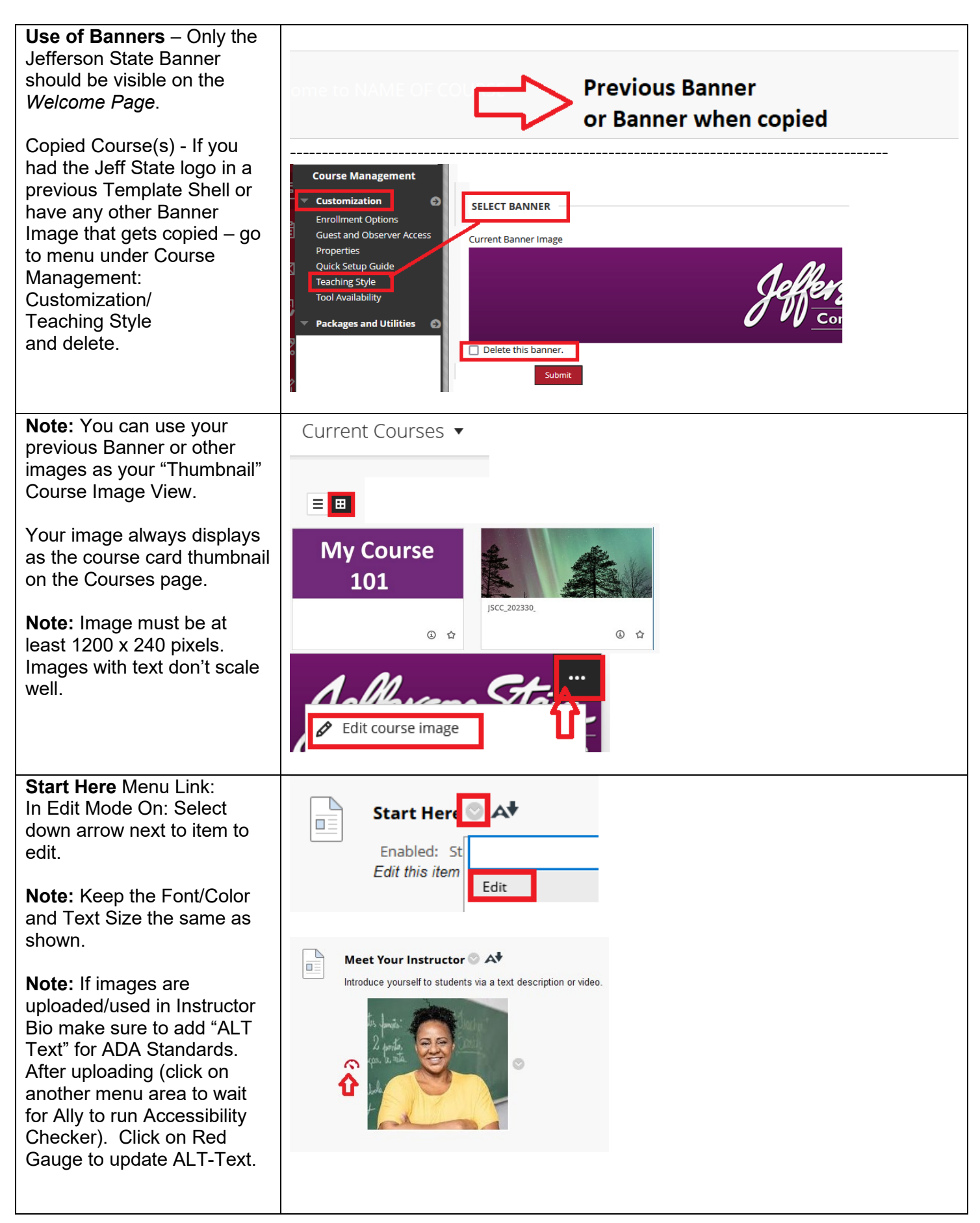

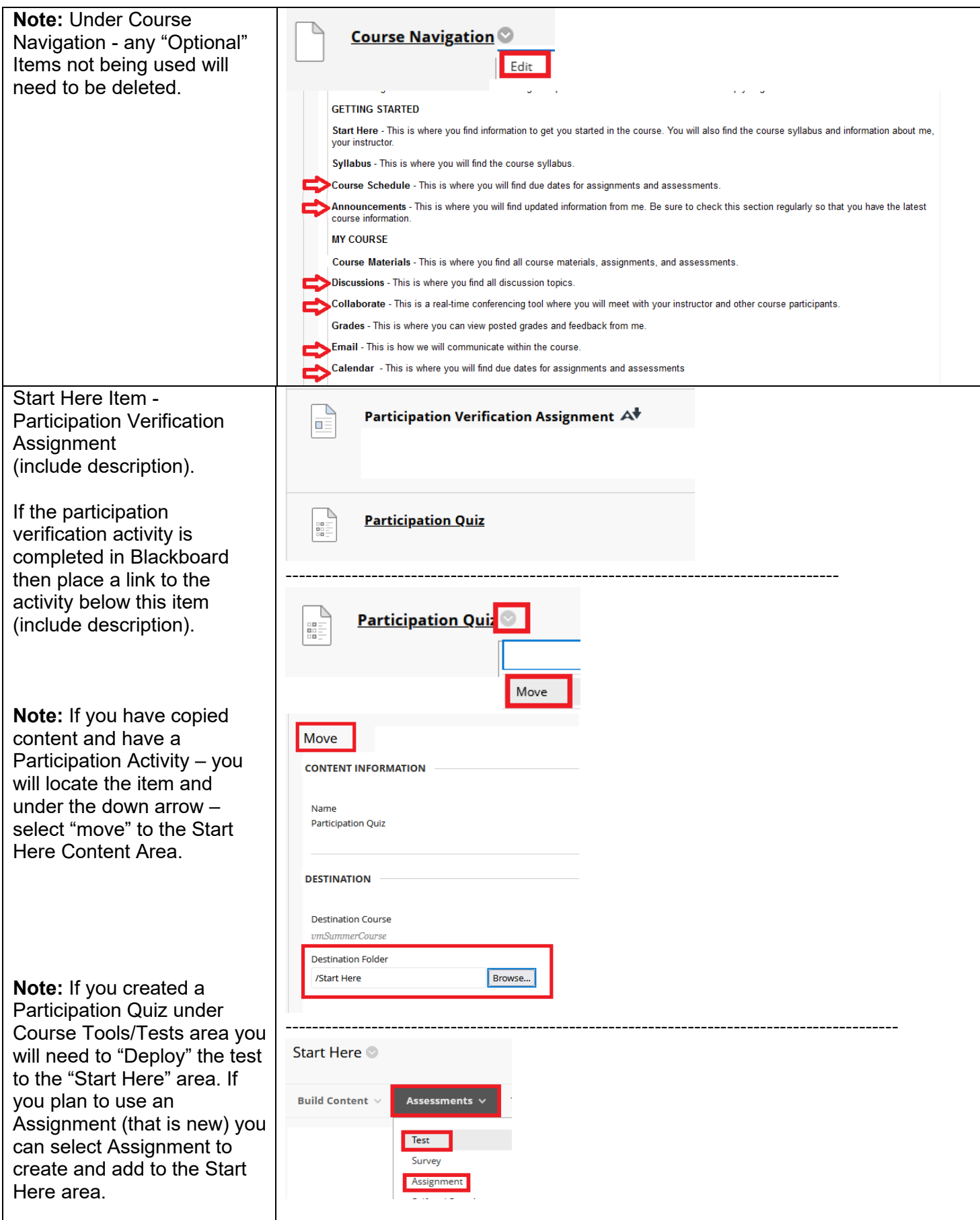

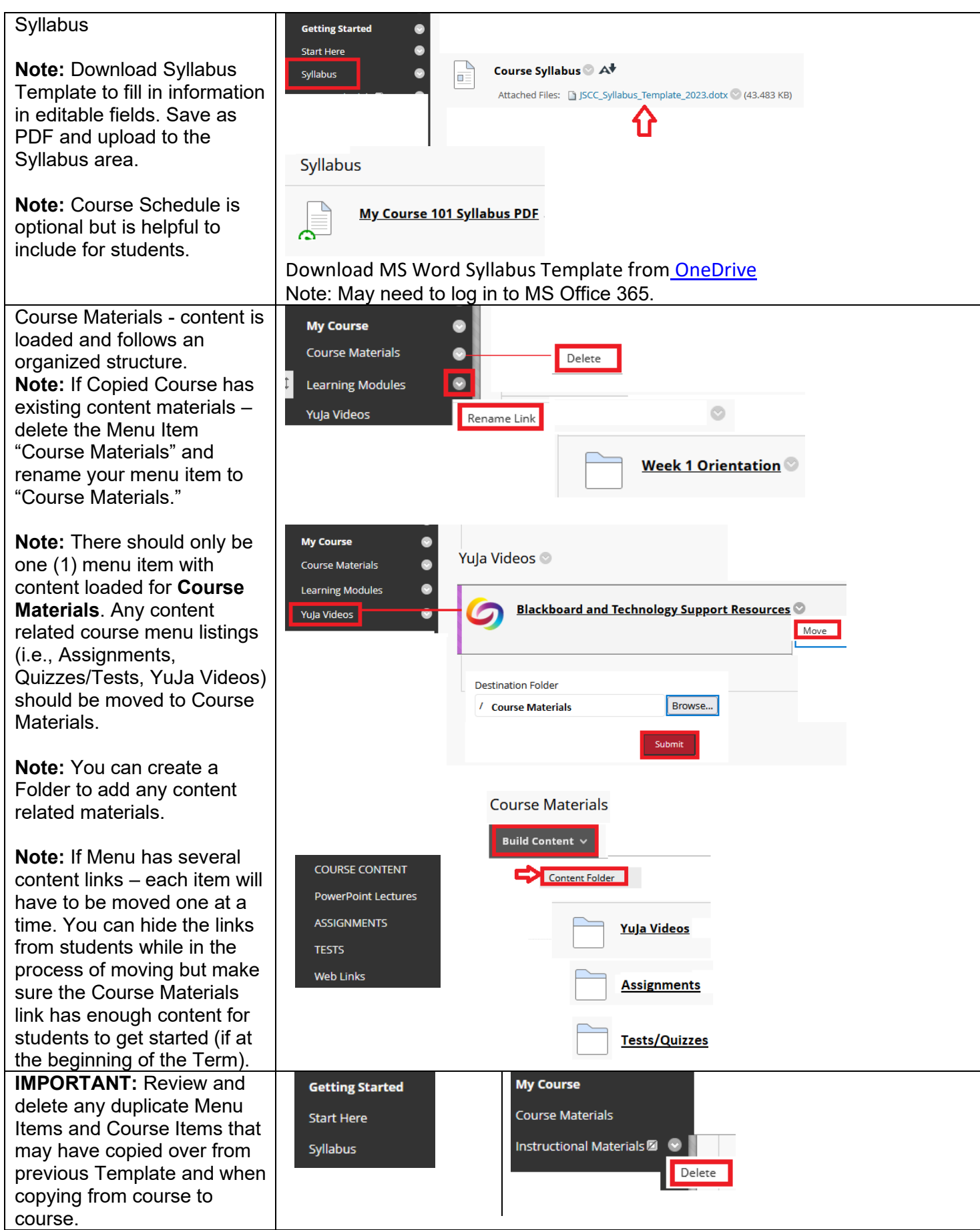

## **Course Menu Links – List Order**

Note: Instructors are discouraged from adding and/or rearranging any other items/links to the menu. \*Optional menu links/tools may be made visible, deleted, or remain hidden.

Menu: Course Name/CRN Welcome to \_\_\_\_\_ (Course) --------------------------------------------- Getting Started (Header – no link) Start Here **Syllabus** \*Course Schedule \*Announcements --------------------------------------------- My Course (Header – no link) Course Materials **Grades** \*Calendar \*Discussions \*Collaborate \*Email --------------------------------------------- Student Resources (Header – no link) JSCC Library JSCC Student Resources Ally – Accessibility

Technical Support

Tools (hidden)